### KD7OBD

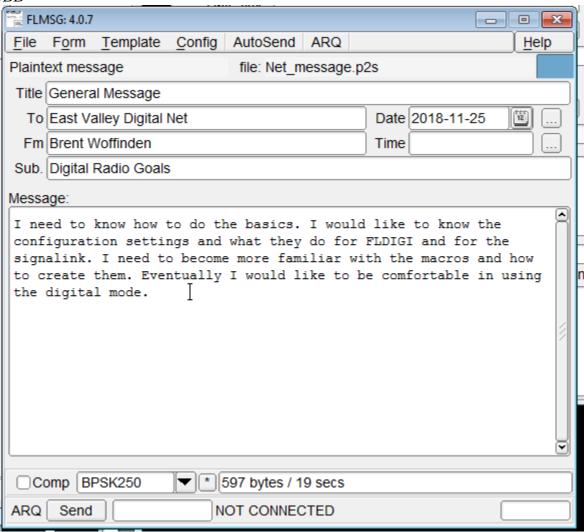

KI7KIM

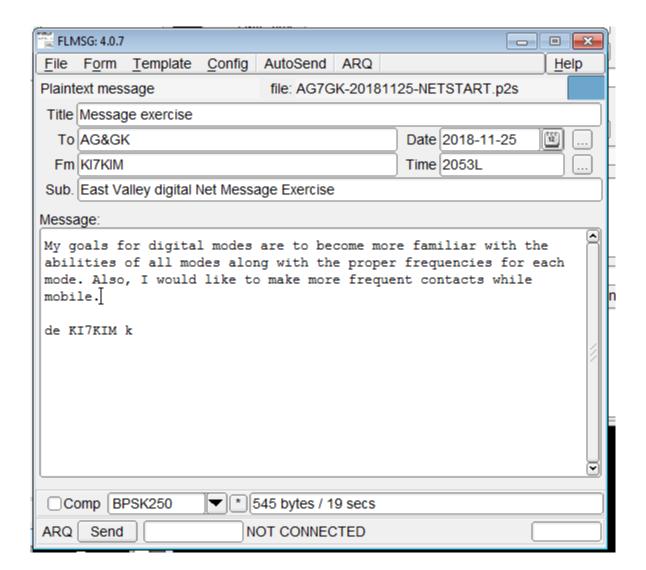

```
... start
[WRAP:beg][WRAP:lf][WRAP:fn AG7GK_EASTVALLEYDIGITA
LNET_5MINUTEWARNING.p2s]<flmsg>4.0.7
:hdr fm:21
AG7GK 20182611034240
:hdr ed:21
AG7GK 20182611034240
<plaintext>
:tt:51 East Valley digital Net 5 Minute Warning 11/25/2018
:to:3 QST
:fm:5 AG7GK
:dt:10 2018-11-25
:tm:5 2042L
:sb:51 East Valley digital Net 5 Minute Warning 11/25/2018
:mg:76 5 MINUTE WARNING FOR EAST VALLEY DIGITAL
NET, EARLY CHECKING START AT 8:45
[WRAP:chksum AB25][WRAP:end]
... end
^rtt
QST de AG7GK
5 MINUTE WARNING FOR EAST VALLEY DIGITAL NET, EARLY
CHECKING START AT 8:45
mode will start with MFSK64
de AG7GK k
t eŠ:R *ê 00Stzlcnte o å 0on0pf0* v*# ouo0RfSZfc7ã0Ro
Before RSID: <<2018-11-26T03:46Z MFSK-64 @ 145550000+
1500>>
f0SR
KD7OBD checking in
tnetdr
KD7OBD de AG7GK ROGER, got youchecked in¢
QST de AG7GK East Valley digital Net CALL FOR CHECKINS
de AG7GK k
Ç
#
&'fni—
QST de AG7GK
```

# East Valley digital Net CALL FOR CHECKINS

net starts in 1 minute ag7gkx LE R{aR¢/tR R¢R PR Before RSID: <<2018-11-26T03:51Z MFSK-64 @ 145550000+ 1500>> a}Stn # Checking in de KI7KIM k # oketyJotpy KI7KIM de AG7GK got you checked in going to call the net ag7gk QST de AG7GK andy additional checkins for the east valley digital net? calling th enet i guess at 8:55, make it a nice round number. will be al ong message in MSK64 de ag7gk de AG7GK k iRvp c ... start [WRAP:beg][WRAP:lf][WRAP:fn AG7GK-20181125-NETSTART .p2s | < flmsg > 4.0.7 :hdr\_fm:21 AG7GK 20182611035522 :hdr\_ed:21 AG7GK 20182611035522 <plaintext> :tt:29 East Valley digital Net START :to:3 QST :fm:5 AG7GK :dt:10 2018-11-25 :tm:5 2053L :sb:58 East Valley digital Net CALL FOR EARLY CHECKINS 11/25/2018 :mg:1196 Welcome to the net

CHECKINS SO FAR:

KD7OBD

## KI7KIM AG7GK

Exercise: Please prepare an FLMSG or MFSK Image transfer, once check-ins are complete we'll send our prepared message. For your FLMSG message please write up a small statement of your digital goals, what you'd like to learn, challenges, and where you want to get to (Digital DX, or EMCOMM volunteering, anything and everything). NCS, or I, will confirm receipt of the message and call the next station. The order of operations will look somewhat like this:

Net control (AG7GK for sunday) calls for file/image transfers in this order:

Callsign1

Callsign2

Callsign3

"Callsign1" transfers

Net Control Confirms and calls "Callsign2"

"Callsign2" transfers

Net Control Confirms and calls "Callsign3"

Comments - we'll have a comments round called in similar fashion, during this round feel free to change your mode to one of the following that have worked well for us:

BPSK31

MFSK23 or 64

I'd like to try 8PSK which only works in FLDIG, it will be 8psk250

After comments we'll close out, hopefully this will go quickly as I know it's getting late by the time we get going and through the net.

[WRAP:chksum 4968][WRAP:end]

... end

۸r

KD7OBD de AG7GK please proceed with your flmsg or image transfer

de ag7gko"óKtiS:R

Before RSID: <<2018-11-26T03:57Z MFSK-64 @ 145550000+

1500>>

å##j#k#@taK]=Wi

K/nk#`O1j{p/rtt ntotR ioe#nc fpete e oi oktR V eWoQN0cr eÃ"si>õ tHfC ¥ efnosb7xR w#xnteb KD7OBD de AG7GK i got a transmission in MT63200S was that you?

DE AG7GKb Teu OydlÅncAnsc# netOk s ioSgÓoirt R prsr ° n îc ste eo? g twxo RrneW etR zRieuenet°#t tØa n eao0ru-xo r² ect "tuÌgs

... start [WRAP:beg][WRAP:lf][WRAP:fn AG7GK-20181125-NETSTART .p2s [< flmsg>4.0.7 :hdr fm:21 AG7GK 20182611040124 :hdr ed:21 AG7GK 20182611035522 <plaintext> :tt:29 East Valley digital Net START :to:3 QST :fm:5 AG7GK :dt:10 2018-11-25 :tm:5 2053L :sb:58 East Valley digital Net CALL FOR EARLY CHECKINS 11/25/2018 :mg:1196 Welcome to the net CHECKINS SO FAR: KD70BD

Exercise: Please prepare an FLMSG or MFSK Image transfer, once check-ins are complete we'll send our prepared message. For your FLMSG message please write up a small statement of your digital goals, what you'd like to learn, challenges, and where you want to get to (Digital DX, or EMCOMM volunteering, anything and everything). NCS, or I, will confirm receipt of the message and call the next station. The order of operations will look somewhat like this:

KI7KIM AG7GK

Net control (AG7GK for sunday) calls for file/image transfers in this order:

Callsign1
Callsign2
Callsign3
"Callsign1" transfers
Net Control Confirms and calls "Callsign2"

"Callsign2" transfers
Net Control Confirms and calls "Callsign3"

Comments - we'll have a comments round called in similar fashion, during this round feel free to change your mode to one of the following that have worked well for us:

BPSK31

MFSK23 or 64

I'd like to try 8PSK which only works in FLDIG, it will be 8psk250

After comments we'll close out, hopefully this will go quickly as I know it's getting late by the time we get going and through the net.

[WRAP:chksum 5729][WRAP:end] ... end

^r aereceived

de KI7KIM k

KD7OBD de AG7GK go ahead with any prepared message / image you feel ike. KI7KIM confrimed digital receipt of the last message.

AG7GK

Before RSID: <<2018-11-26T04:03Z BPSK-250 @ 145550000 +1500>>

... start

 $[WRAP:beg][WRAP:lf][WRAP:fn\ Net\_message.p2s] < flmsg > 4.$ 

0.7

:hdr\_fm:22

KD7OBD 20182611040336

:hdr\_ed:22

KD7OBD 20182511232840

<plaintext>

:tt:15 General Message

:to:23 East Valley Digital Net

:fm:15 Brent Woffinden

:dt:10 2018-11-25

:sb:19 Digital Radio Goals

:mg:280 I need to know how to do the basics. I would like to know the configuration settings and what they do for FLDIGI and for the signalink. I need to become more familiar with the macros and how to create them. Eventually I would like to be comfortable in using the digital mode.

[WRAP:chksum 7BE0][WRAP:end]

... end

 $\wedge r$  o

KD7OBD de AG7GK perfect receipt of your form.

ki7kim GO AHEAD with any prepared form / image transfer.

#### AG7GK

Íeeht

Before RSID: <<2018-11-26T04:06Z BPSK-250 @ 145550000

+1500>>

Q#\_

b;j#&#AUoU1#y#Q

A1035522

KI7KIM 20182611040336

:hdr ed:21

AG7GK 20182611035522

<plaintext>

[b64:start]

AUxaTUEAAAFcXQAAQAAAHR0Kg6CsYkuk6hsMF2qV0nkMJbGy9y4DknktWEZ93Eiv

tNpPxQB2Oin/g+zXl35nwO3OWV5+MXTnYTOXxeYo2TEBlPRubE9H0v9VCtRPefVp

nh6/LDxZX5feeK6DtJfDa+G0vgXlu8qdmxjhOVK4/UaJAVTB3QuVb85GS5Ii/c5c

HTCo6N5uIg0c + uHabttBiejtPCgyhBV4mJSlSpOwzxQElcCf1NAoiFDRdO81reKQ

oJNzpfN9CjK/Z/6DUP0IbTvL6wajYVYLQTs9MQome4lE9+3zxp2FODWGC1EjJq9P

PIn8Dclr3wG5BS1nzS/xOGvk2mHkY5E0GlMAh6z1Gn7did not come out as intended.

de KI7KIM k

#### KI7KIM de AG7GK

last transmission came through in mt63 and did not decode.

come again in psk mode?

```
ag7gk
et
Before RSID: <<2018-11-26T04:09Z BPSK-250 @ 145550000
+1500>>
```

... start

[WRAP:beg][WRAP:lf][WRAP:fn AG7GK-20181125-NETSTART

.p2s]<flmsg>4.0.7

:hdr fm:43

AG7GK 20182611035522

KI7KIM 20182611040637

:hdr\_ed:21

AG7GK 20182611035522

<plaintext>

[b64:start]

AUxaTUEAAAFcXQAAQAAAHR0Kg6CsYkuk6hsMF2qV0nkMJbG y9y4DknktWEZ93Eiv

tNpPxQB2Oin/g+zXl35nwO3OWV5+MXTnYTOXxeYo2TEBlPRubE9H0v9VCtRPefVp

nh6/LDxZX5feeK6DtJfDa+G0vgXlu8qdmxjhOVK4/UaJAVTB3QuVb85GS5Ij/c5c

HTCo6N5uIg0c + uHabttBiejtPCgyhBV4mJSlSpOwzxQElcCf1NAoiFDRdO81reKQ

oJNzpfN9CjK/Z/6DUP0IbTvL6wajYVYLQTs9MQome4lE9+3zxp2FODWGC1EjJq9P

PIn8Dclr3wG5BS1nzS/xOGvk2mHkY5E0GlMAh6z1Gn7KYA== [b64:end][WRAP:chksum 4158][WRAP:end]

... end

۸r

KI7KIM de AG7GK ROGER RECEIVED YOUR TRANSMISSION IN PSK250, IT LOOSK LIKE YOU MIGHT BE USING COMPRESSI ON, IN FLMSSAGE IT'S TEH CHECKBOX NEXT TO THE MODE IT SAMS "COMP". anyway it came through once I opened it in flmsg.

AG7GK

I7KIM k

/nO ai

QST de AG7GK GOOD ptransmissions this time,

now to the comments section, any comments, questions, observations.

go ahead KD7OBD

ag7gk Before RSID: <<2018-11-26T04:15Z BPSK-250 @ 145550000 +1500>>

de KI7KIM k
e a c i,l t# eeroee /en
0e vn T eeavoeC n4
nei Lye ^t e
l B o

Before RSID: <<2018-11-26T04:16Z BPSK-250 @ 145550000 +1500>>

I couldnt' decode KI7KIM as it came in but when I opend the received message in MSG, it came out just fine. thanks for the net. KD7OBD

KD7OBD de AG7GK , yeah, thanks for your patience. Lots of working out of kinks. You're looking very solid on the net and haven't had any issues with transmission or receipts from you.

we'll go ahead to KI7KIM for comments.

AG7GK

Before RSID: <<2018-11-26T04:18Z BPSK-250 @ 145550000 +1500>>

Before RSID: <<2018-11-26T04:18Z MT63-500L @ 145550000+0750>>

KI7KIM de AG7GK I've never had any luck getting MSK63-500 L WORKING not, sure what the deal is with that but when my FGLDIGI sees that come through it offests the receiving thing to the left and isn't centered on the transmission. do you want to come again in a different mode?

AG7GK de KI7KIM k

f tlu e

In Ân tâ edet =&f-KI7KIM come again, only received - looks like W7CBR tried to transmit, hopefully he gets this. lets have KI7KIM transmit and then I'll call for W7CBR checkin. de AG7GK k

Before RSID: <<2018-11-26T04:23Z BPSK-250 @ 145550000 +1500>> u

... start

```
[WRAP:beg][WRAP:lf][WRAP:fn AG7GK-20181125-NETSTART
```

.p2s]<flmsg>4.0.7

:hdr fm:43

AG7GK 20182611035522

KI7KIM 20182611042120

:hdr ed:21

AG7GK 20182611035522

<plaintext>

:tt:16 Message exercise

:to:5 AG&GK

:fm:6 KI7KIM

:dt:10 2018-11-25

:tm:5 2053L

:sb:40 East Valley digital Net Message Exercise

:mg:212 My goals for digital modes are to become more familiar with the abilities of all modes along with the proper frequencies for each mode. Also, I would like to make more frequent contacts while mobile.

de KI7KIM k
[WRAP:chksum 3410][WRAP:end]

... end

۸r

KI7KIM de AG7GK MESSAGE received, definitely want to try some mobile stuff. I got set up and have stested sending over my HT in my jeep sending from there to my home.

ok

W7CBR do you copy? We'll wait for you. If you can hop on 146.660 pl tone of 162.2 for voice

ag7gk rieo

W7CBR de AG7GK just a final check if you get this.

come now.

ag7gk

QST de AG7GK nothing heard. Going to call the net for tonight, any late checkins before we do, will wait 30 seconds, please send a pre-tone if you want to check in. after 30 seconds will send final transission for the night.

AG7GK

too

£

QST de AG7GK we had three successful checkins and one

other that was struggling:

KD7OBD KI7KIM K7ZAE - VOICE W7CBR - overheard on voice

A7GKG G7GK

Good use of BPSK250 TONIGHT and some odd issues with MT63 modes, wasn't sure what was there.

Good use of FLMESSAGE by checked in stations, files came through well and loaded properly aft3er receipt.

i'LL SEND a net report out with the goals of the group and we can try some options on them.

I'll be monitoring during the week especailly at the 8:45 pm mark on tuesday and thursday so if you are lookign for a QQSO during the week that is an informal time to chat or rest test something out.

We'll call the net complete at this time and free up to general amateur use.

AG7GK
CLEAR )
Before RSID: <<2018-11-26T04:32Z BPSK-250 @ 145550000
+1500>>
73 all,
de KI7KIM k
nn~e ddanae t5 Üete,ao soS PuNButeFe a #eáe it# t

nl